# **Introduction to Linux and C++**

#### **1. Introduction to Linux**

A Linux terminal is a text interface that allows you to write and execute commands. The objective of this task is to explore some of the simplest and more commonly used Linux commands.

- 1. Open a terminal (shell);
- 2. Create a directory called *test*: mkdir test
- 3. Enter into the directory: cd test

4. Start a text editor to write a C++ program (such as, for example, edit, vim ou emacs): gedit myfile.txt

5. Write something, save the file and exit.

Other useful Linux commands:

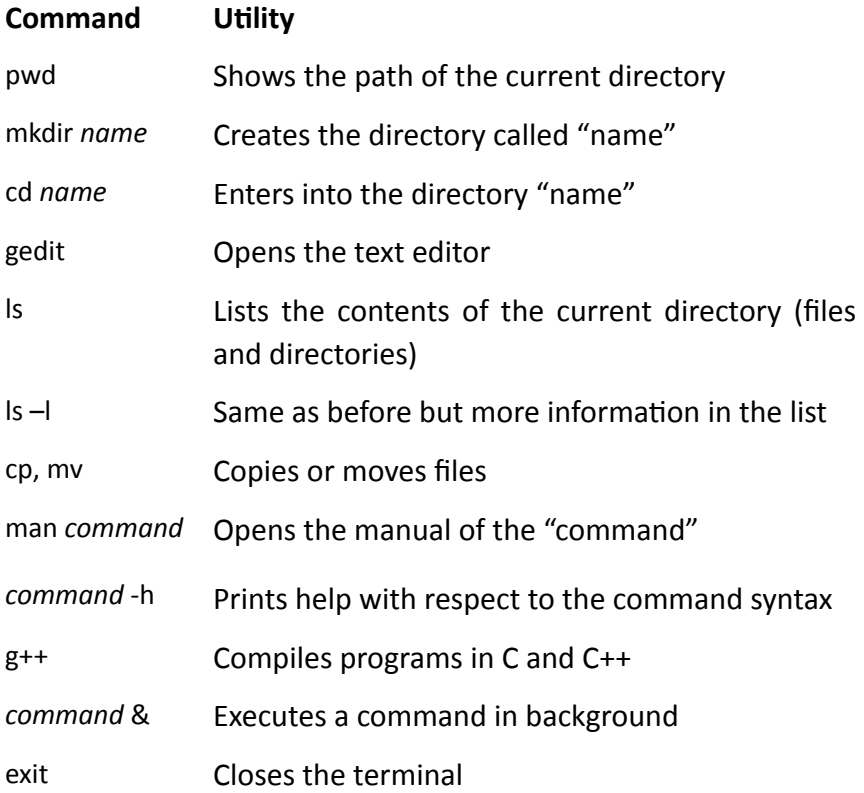

## **2.** Introduction to C++

The objective of of this task is to write your first  $C_{++}$  program.

- 1. Open a terminal (shell);
- 2. Create a directory: mkdir hello
- 3. Enter into that directory: cd hello
- 4. Start an editor: gedit hello.cpp
- 5. Write the following code::

#include <iostream> using namespace std;

```
int main ( ){		
  cout << "Hello World." << endl;
  return 0:
```
- }
- 6. Compile your code:  $g++$  hello.cpp -o hello.x
- 7. Run your code: ./hello.x
- 8. Modify the output text, compile and execute again your program.

## **3. Some more simple examples in C++**

Program to generate a table with the values of a parabolic function (parabola.cpp).

```
#include	<iostream>	
using namespace std;
int main ( ){		
  for (int i=1; i<=10; i++)				{	
    cout << i << "\t" << i*i << endl; //prints the value of i and its squared
  				}	
  return 0;
}
```
Run this program saving the output information in a file called *parabola.dat*:

```
./parabola.x	>	parabola.dat
```
Later on you will be able to draw a plot with these data using ROOT.

## **4. Simple array**

Implement a program that defines an *array* with the following values:

{10.5, 9.3, 11.4, 10.9, 13, 8.4, 9.2, 8.9, 10.3, 11.2, 12.1, 8.4, 9.2, 9.9, 10.1}

The program should go over all the values and print them in the screen. It should then ask the user to introduce a number between 1 and 15 and print the corresponding element of the array on the screen.

#### **5. Calculate average values and standard deviations**

Modify the previous program to calculate the following quantities:

1. Average of the listed numbers

$$
\langle x \rangle = \frac{1}{N} \sum_{i=1}^N x_i
$$

2. Variance:

$$
Var = \frac{1}{N} \sum_{i=1}^{N} (x_i - x)^2
$$

3. Standard deviation: σ= √*Var*

#### **6. Matrices (two dimensional arrays)**

Write a program that calculates the product of the two following matrices and prints the result:

$$
\begin{pmatrix} 2 & 3 & 4 \ 1 & 4 & 9 \ 0 & 0 & 0 \end{pmatrix} \times \begin{pmatrix} 2 & 1 & 1 \ -1 & 2 & 1 \ -1 & -1 & -2 \end{pmatrix}
$$